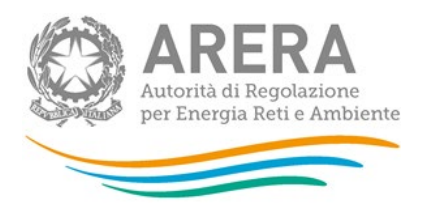

**Manuale d'uso:**

# **Incidenza della morosità ed esigibilità del credito**

*29 settembre 2023*

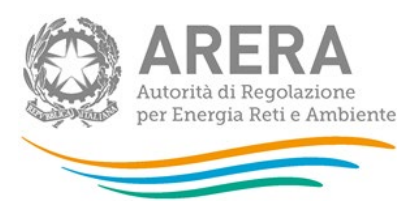

### *Indice*

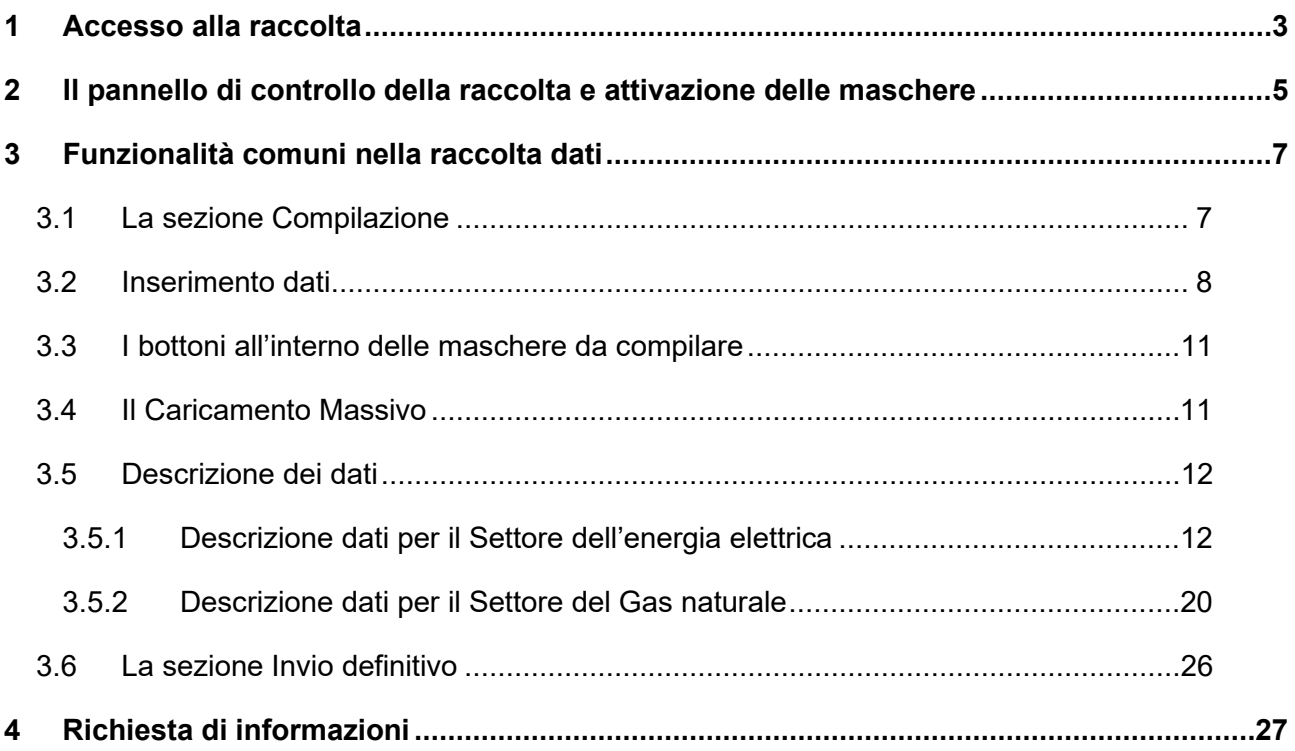

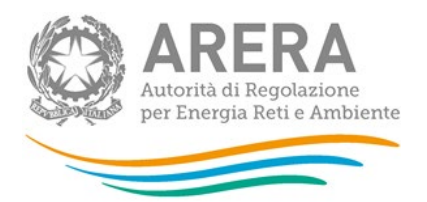

## <span id="page-2-0"></span>**1 Accesso alla raccolta**

Per accedere alla raccolta *"Incidenza della morosità ed esigibilità del credito"* il primo passo da effettuare è autenticarsi inserendo i propri dati di accesso nell'apposita sezione del sito <https://rd.arera.it/raccolte-dati> .

Dopo aver effettuato l'autenticazione (figura 1.1), l'utente troverà una pagina che elenca le raccolte dati a cui è abilitato: tra queste troverà anche *"Incidenza della morosità ed esigibilità del credito"*.

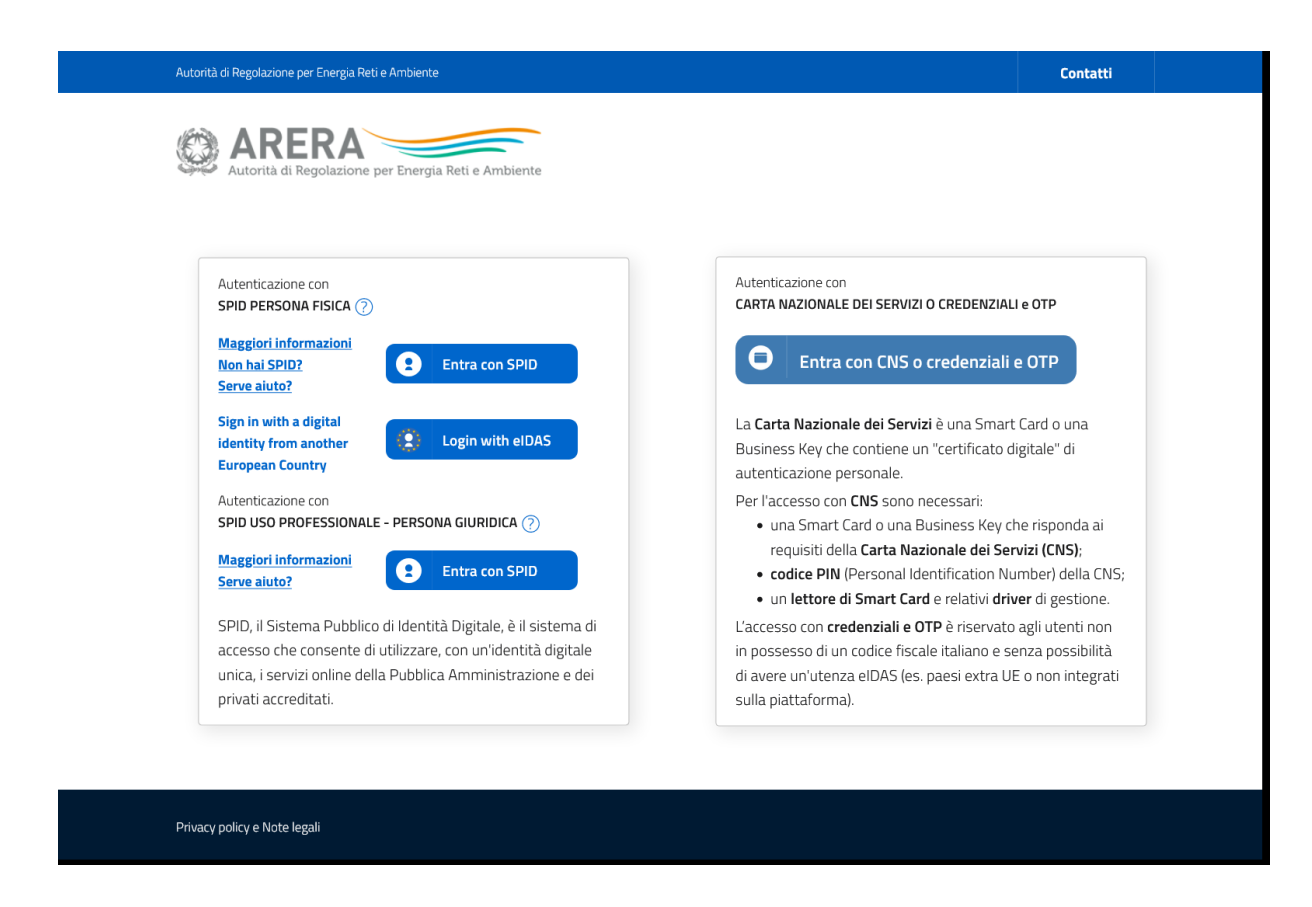

#### **Figura 1.1: pagina di accesso**

Questa pagina (figura 1.2) viene definita come *"Indice delle raccolte"*.

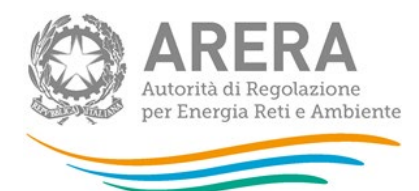

#### Raccolte dati abilitate

- Adesione al codice di rete tipo e presentazione dei codici di rete per il servizio di distribuzione gas
- · Bonus elettrico Distributori
- · Bonus elettrico Venditori
- · Bonus gas Distributori
- · Bonus gas Venditori
- Cambi fornitore gas (switching) \*
- Comunicazione dati unbundling deliberazione 11-07 (Dichiarazione Preliminare)
- Dati patrimoniali ed economici gas
- · Incidenza della morosità ed esigibilità del credito
- Indagine annuale Dati tecnici su esercenti il servizio di vendita di maggior tutela \*
- · Indagine annuale Dati tecnici su esercenti il servizio di vendita di salvaguardia

#### **Figura 1.2: indice delle raccolte**

Selezionando il link relativo alla raccolta in questione (rettangolo azzurro), si accede alla pagina dello *"Storico edizioni raccolta dati Incidenza della morosità ed esigibilità del credito"* (figura 1.3).

In questa pagina si trova il link per tornare all'indice delle raccolte dati (rettangolo rosso), oltre ad altre informazioni quali:

- **I** l'edizione ed il suo riferimento;
- il periodo di svolgimento della raccolta;
- **lacktara** lo stato della raccolta (aperta o chiusa);
- lo stato della compilazione (non iniziata, parziale o completa);
- **informazioni riguardanti l'invio definivo (non effettuato o effettuato);**
- il link per accedere alla raccolta (rettangolo verde) rappresentato dall'icona che precede il riferimento dell'edizione o dallo stato della raccolta.

Il simbolo indica che i dati sono modificabili in quanto la raccolta è aperta e non è stato ancora effettuato l'invio definitivo.

Il simbolo  $\Box$  indica che la raccolta è stata compilata completamente, ma non è stato ancora effettuato l'invio definitivo, i dati sono modificabili.

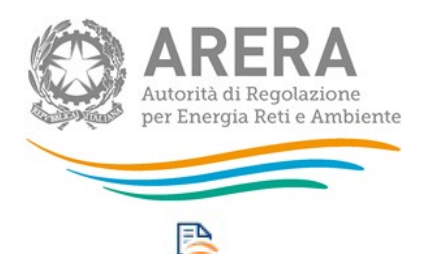

Il simbolo indica che i dati non sono modificabili poiché è già stato effettuato l'invio definitivo oppure perché la raccolta è chiusa.

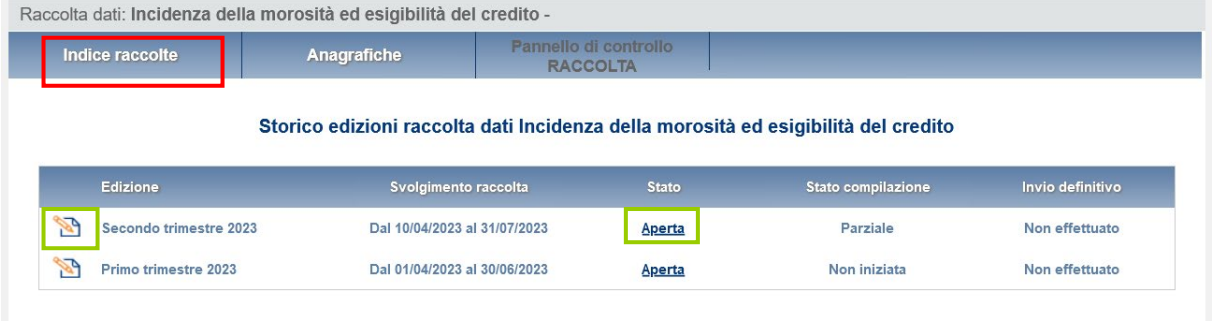

**Figura 1.3: storico edizioni della raccolta**

# <span id="page-4-0"></span>**2 Il pannello di controllo della raccolta e attivazione delle maschere**

Accedendo alla raccolta viene visualizzata la pagina Pannello di controllo (figura 2.1) dove sono presenti tutte le voci inerenti a questa raccolta.

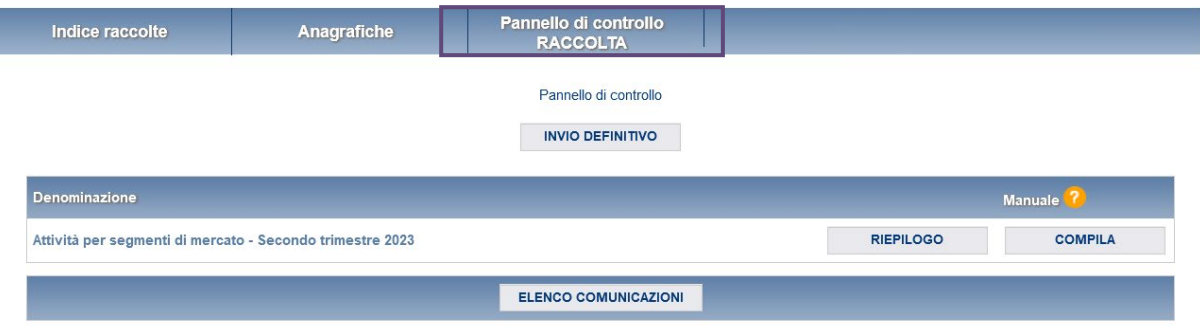

**Figura 2.1: Pannello di controllo della raccolta**

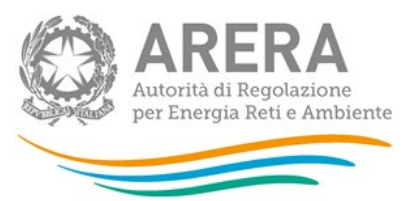

Nel pannello di controllo, come nel resto del sistema, è presente il bottone per poter tornare all'indice delle raccolte. Inoltre da qualunque punto del sistema è sempre possibile tornare a questa pagina cliccando il bottone in alto a destra "PANNELLO DI CONTROLLO RACCOLTA" (rettangolo viola, figura 2.1).

Nel pannello di controllo, sono presenti diverse voci e accanto a queste i bottoni:

- 1) "RIEPILOGO": che permette di visualizzare il riepilogo della configurazione effettuata;
- 2) "COMPILA": che permette di compilare le maschere presenti, in base alla configurazione effettuata.

Il bottone di compilazione cambierà aspetto in base allo stato di compilazione. A differenza di altre raccolte, il tasto di configurazione non è presente in quanto la configurazione della raccolta avviene attraverso il sistema *Anagrafica Venditori*.

Il tasto "COMPILA", invece, in principio è disabilitato (grigio) e diviene attivo (azzurro spento) quando viene effettuata almeno una configurazione; diventa infine azzurro acceso quando tutte le maschere associate alla configurazione sono state compilate.

La compilazione delle maschere è possibile (viene cioè abilitata dal sistema) solo dopo aver effettuato la configurazione in *Anagrafica Venditori* che serve a indicare al sistema per quali regioni e tipologia di contratti si intendono fornire i dati.

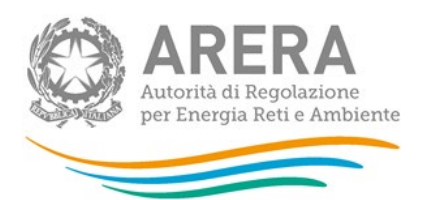

# <span id="page-6-0"></span>**3 Funzionalità comuni nella raccolta dati**

#### <span id="page-6-1"></span>**3.1 La sezione Compilazione**

Tutte le voci hanno una sezione di compilazione a cui si accede dalla pagina di riepilogo della configurazione o dal pannello di controllo della raccolta selezionando il bottone "COMPILA".

Cliccando tale pulsante il sistema propone l'elenco delle maschere da compilare per la voce considerata (figura 3.1). Tale pagina è determinata dal sistema in base alle informazioni fornite nella configurazione effettuata in *Anagrafica venditori*. Se l'elenco non è corretto allora bisogna accedere all'Anagrafica venditori tramite il pulsante "Anagrafiche" e modificare la configurazione.

Se invece l'elenco è corretto si passa alla compilazione vera e propria delle maschere cliccando la relativa icona sulla destra.

Il pulsante indica che la maschera è ancora da compilare.

Il pulsante indica che la maschera è già stata compilata (i dati possono essere ancora modificati).

Da questa schermata, come da tutte le altre, è possibile visualizzare e/o scaricare in qualsiasi momento, un file pdf che riporta i dati inseriti fino a quel momento e il relativo stato della compilazione.

**Attenzione**: il pdf è scaricabile anche prima che sia effettuato l'invio definitivo dei dati.

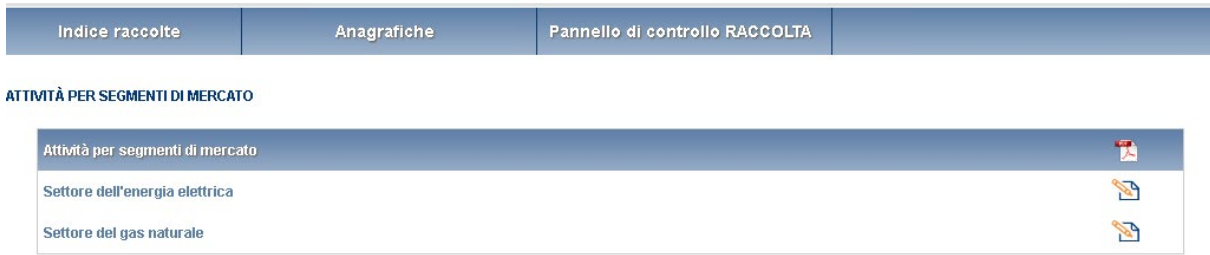

#### **Figura 3.1: Riepilogo delle maschere da compilare**

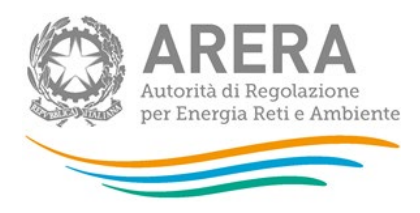

### <span id="page-7-0"></span>**3.2 Inserimento dati**

Tutte le voci del pannello di controllo hanno una sezione di compilazione a cui si accede selezionando il bottone "COMPILA".

Entrando nella sezione di compilazione il sistema propone le maschere da compilare (figure 3.2 e 3.3).

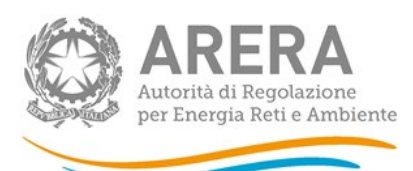

Anagrafiche

Indice raccolte

### Pannello di controllo<br>RACCOLTA

# ATTIVITÀ PER SEGMENTI DI MERCATO<br>SETTORE DELL'ENERGIA ELETTRICA - SECONDO TRIMESTRE 2023

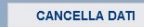

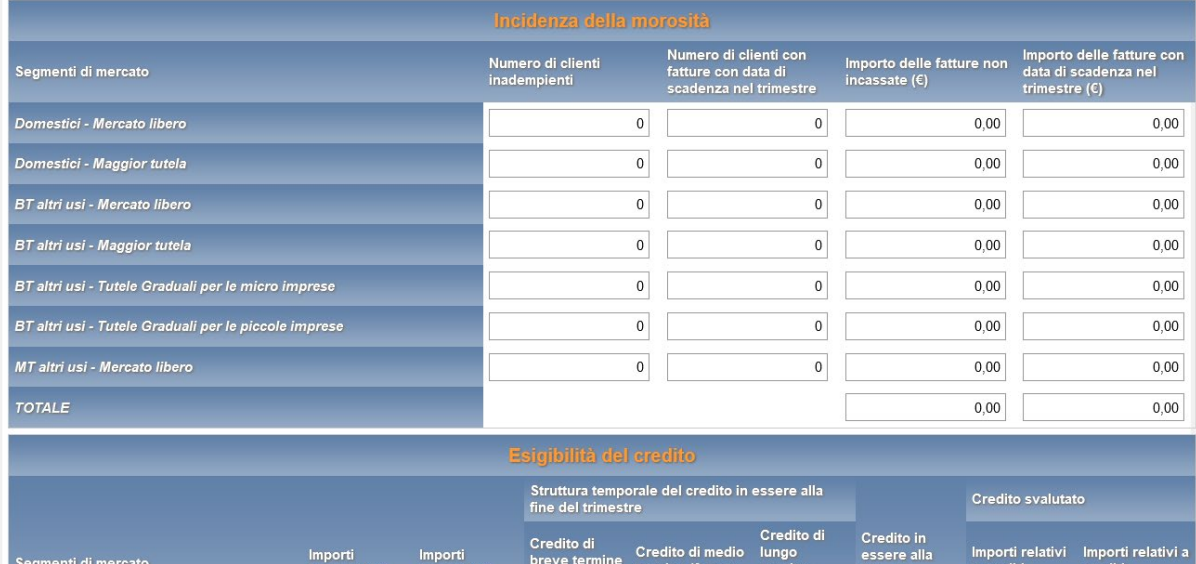

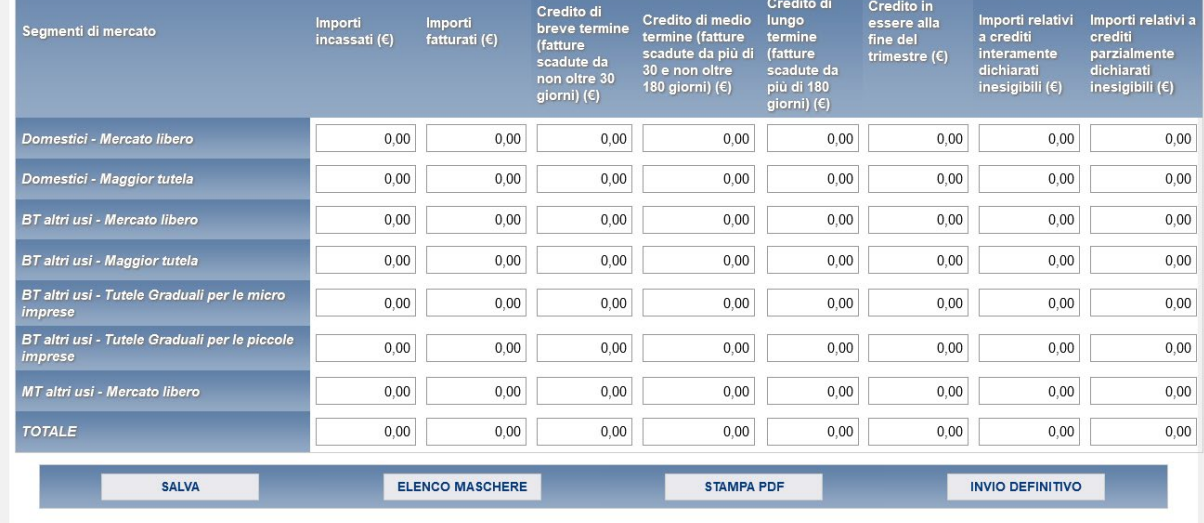

#### **Figura 3.2: Sezione di compilazione della raccolta nel settore dell'energia elettrica**

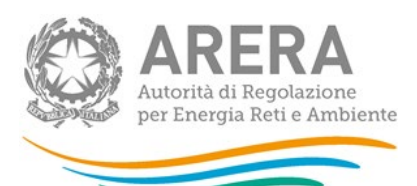

Indice raccolte

Anagrafiche

#### Pannello di controllo RACCOLTA

# ATTIVITÀ PER SEGMENTI DI MERCATO<br>SETTORE DEL GAS NATURALE - SECONDO TRIMESTRE 2014

#### **CANCELLA DATI**

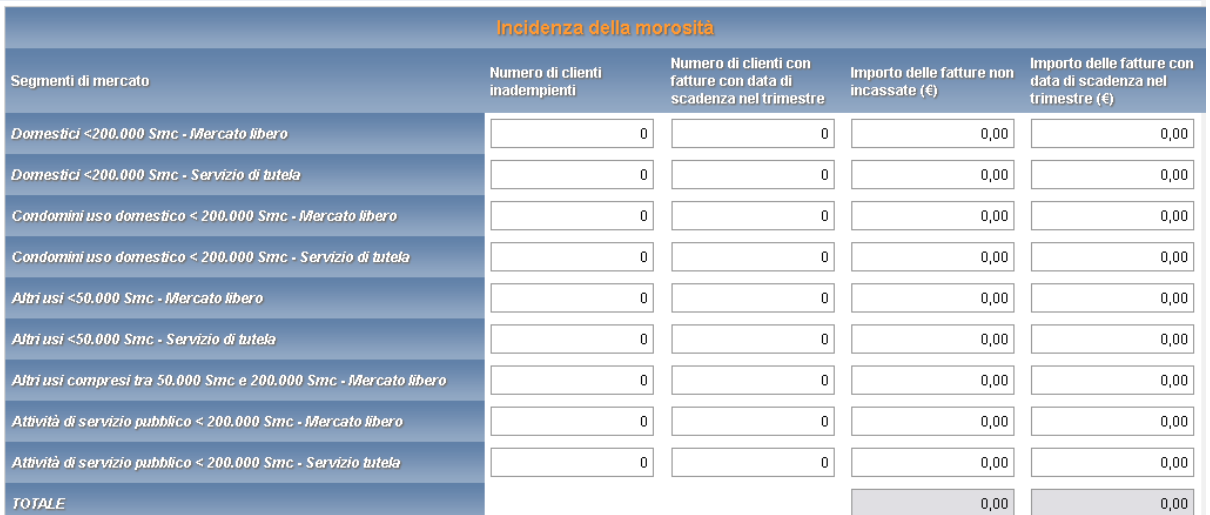

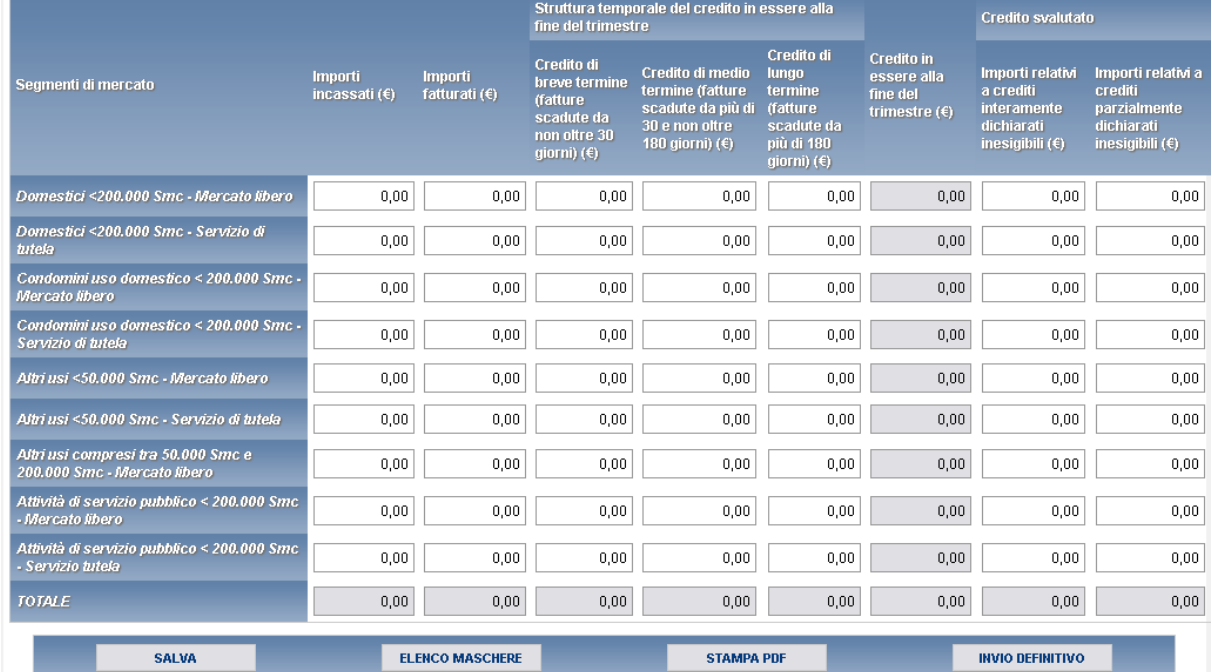

**Figura 3.3: Sezione di compilazione della raccolta nel settore del gas naturale**

Terminata la fase di compilazione, per validare l'inserimento dei dati l'utente dovrà cliccare sul bottone "SALVA" (in caso contrario i dati verranno persi): il sistema permetterà il salvataggio solo nel caso che i dati immessi siano corretti.

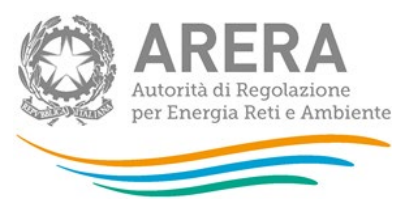

Ad inserimento eseguito, l'utente ritornerà alla pagina con l'elenco delle maschere da compilare (figura 3.1). Nella relativa maschera appena compilata troverà l'icona  $\Box$  al posto  $\frac{1}{\sqrt{2}}$ 

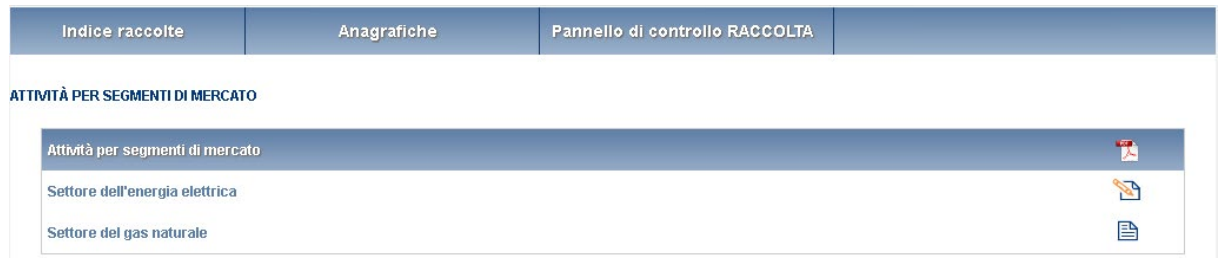

#### <span id="page-10-0"></span>**3.3 I bottoni all'interno delle maschere da compilare**

All'interno di alcune maschere da compilare è possibile cancellare tutti i dati imputati nella maschera e aggiornare lo stato di compilazione della maschera stessa in "Non Compilato" mediante il bottone "CANCELLA DATI".

In fondo alla pagina, inoltre, è presente una banda blu che contiene 4 pulsanti:

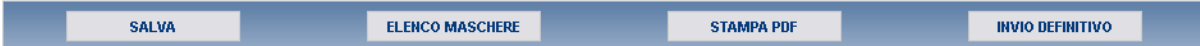

- "SALVA": permette il salvataggio dei dati imputati. **Attenzione: i dati non vengono salvati in automatico, bisogna sempre darne esplicita conferma attraverso il bottone "SALVA"**;
- "ELENCO MASCHERE": riporta alla pagina "maschere da compilare";
- "STAMPA PDF": genera il pdf della maschera;
- "INVIO DEFINITIVO": porta alla sezione "invio definitivo".

#### <span id="page-10-1"></span>**3.4 Il Caricamento Massivo**

Una modalità alternativa di effettuare la Compilazione è il Caricamento Massivo.

Per accedere a tale modalità basta selezionare il pulsante "RIEPILOGO" dal Pannello di Controllo. Il sistema presenterà una maschera come da immagine seguente (figura 3.4).

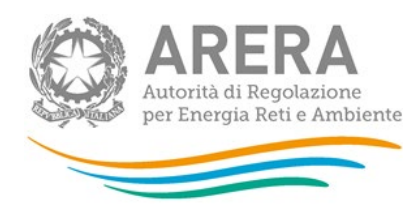

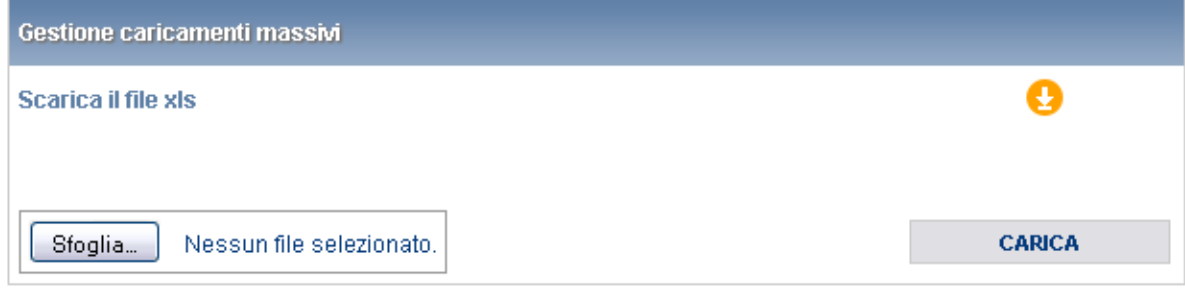

#### **Figura 3.4: Maschera di gestione del caricamento massivo**

Come prima cosa occorre scaricare il file Excel che funzionerà da prototipo, cliccando

 $\mathbf{s}$ ull'icona  $\mathbf{S}$ 

Il file comprende due fogli, uno per la tabella relativa all'Incidenza della morosità e uno quella relativa all'Esigibilità del credito, che l'operatore dovrà compilare coerentemente con le dichiarazioni in anagrafica venditori.

Dopo la compilazione il file deve essere caricato sul sistema; cliccando sul pulsante "SFOGLIA" si apre una finestra da cui selezionare il documento Excel opportunamente compilato. Cliccando sul pulsante "CARICA" si carica il contenuto del file nel sistema.

Una volta effettuata questa operazione il sistema invia una mail all'utente indicando di aver eseguito il caricamento.

Se il file è corretto la mail ne darà conferma e solo accedendo alla maschera e cliccando sul bottone "SALVA" i dati risulteranno salvati.

Se, invece, i dati inseriti non sono consistenti e corretti logicamente, la mail fornirà una descrizione del problema.

#### <span id="page-11-0"></span>**3.5 Descrizione dei dati**

<span id="page-11-1"></span>**3.5.1 Descrizione dati per il Settore dell'energia elettrica**

**1 2 3 4**

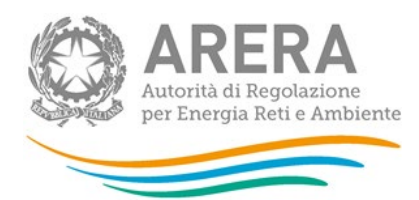

| Indice raccolte<br>Anagrafiche                                  |                               |                                                         | Pannello di controllo<br><b>RACCOLTA</b>                                                      |                  |                                                                                                    |                                                                 |                                                                |                                                          |                                                                                                 |  |
|-----------------------------------------------------------------|-------------------------------|---------------------------------------------------------|-----------------------------------------------------------------------------------------------|------------------|----------------------------------------------------------------------------------------------------|-----------------------------------------------------------------|----------------------------------------------------------------|----------------------------------------------------------|-------------------------------------------------------------------------------------------------|--|
|                                                                 |                               | SETTORE DELL'ENERGIA ELETTRICA - SECONDO TRIMESTRE 2023 | <b>ATTIVITÀ PER SEGMENTI DI MERCATO</b>                                                       |                  |                                                                                                    |                                                                 |                                                                |                                                          | <b>CANCELLA DATI</b>                                                                            |  |
|                                                                 |                               |                                                         | Incidenza della morosità                                                                      |                  |                                                                                                    | $\overline{2}$                                                  |                                                                |                                                          |                                                                                                 |  |
| Segmenti di mercato                                             |                               |                                                         | Numero di clienti<br>inadempienti                                                             |                  | Numero di clienti con<br>fatture con data di<br>scadenza nel trimestre                                              |                                                                 | Importo delle fatture non<br>incassate $(6)$                   |                                                          | Importo delle fatture con<br>data di scadenza nel<br>trimestre $(\epsilon)$                     |  |
| Domestici - Mercato libero                                      |                               |                                                         | $\mathbf{0}$                                                                                  |                  |                                                                                                    | $\mathbf{0}$                                                    |                                                                | 0 <sup>0</sup>                                           | 0.00                                                                                            |  |
| Domestici - Maggior tutela                                      |                               |                                                         |                                                                                               | $\boldsymbol{0}$ | $\bf 0$                                                                                                    |                                                                 |                                                                | 0,00<br>0,00                                             |                                                                                                 |  |
| BT altri usi - Mercato libero                                   |                               |                                                         |                                                                                               | $\boldsymbol{0}$ | $\bf{0}$                                                                                                    |                                                                 |                                                                | 0,00                                                     | 0,00                                                                                            |  |
| BT altri usi - Maggior tutela                                   |                               |                                                         |                                                                                               | $\mathbf{0}$     | $\mathbf{0}$                                                                                                    |                                                                 |                                                                | 0.00                                                     | 0.00                                                                                            |  |
| BT altri usi - Tutele Graduali per le micro imprese             |                               |                                                         |                                                                                               | $\mathbf{0}$     | $\mathbf{0}$                                                                                                    |                                                                 |                                                                | 0,00                                                     | 0,00                                                                                            |  |
| BT altri usi - Tutele Graduali per le piccole imprese           |                               |                                                         |                                                                                               | $\mathbf{0}$     | $\mathbf{0}$                                                                                                    |                                                                 |                                                                | 0.00                                                     | 0.00                                                                                            |  |
| MT altri usi - Mercato libero                                   |                               |                                                         | $\mathbf 0$                                                                                   |                  |                                                                                                    | $\bf{0}$                                                        |                                                                | 0,00                                                     | 0,00                                                                                            |  |
| <b>TOTALE</b>                                                   |                               |                                                         |                                                                                               |                  |                                                                                                    |                                                                 |                                                                | 0.00                                                     | 0,00                                                                                            |  |
| Segmenti di mercato                                             | Importi<br>incassati (€)<br>5 | Importi<br>fatturati $(6)$<br>6                         | Credito di<br>breve termine<br>(fatture<br>scadute ua<br>non oltre 30<br>giorni) $\epsilon$ ) |                  | Credito di medio lungo<br>termine (fatture<br>scadute da niù di<br>30 e non ol re<br>180 giorni) <mark>(€) 8</mark> | Credito dig<br>termir e<br>(fatture<br>scadute da<br>più di 180 | Credito in<br>essere alla<br>fine del<br>trimestre $(€)$<br>10 | a crediti<br>interamente<br>dichiarati<br>$(1)$ mangreen | Importi relativi Importi relativi a<br>crediti<br>parzialmente<br>dichiarati<br>in saignmin (C) |  |
| Domestici - Mercato libero                                      | 0,00                          | 0.00                                                    | 0.00                                                                                          |                  | 0.00                                                                                                    | giorni) $(C)$<br>0.00                                           | 0.00                                                           | 11<br>.00 <sub>1</sub>                                   | 12<br>0,00                                                                                      |  |
| Domestici - Maggior tutela                                      | 0,00                          | 0,00                                                    | 0,00                                                                                          |                  | 0,00                                                                                                    | 0,00                                                            | 0,00                                                           | 0,00                                                     | 0,00                                                                                            |  |
| BT altri usi - Mercato libero                                   | 0.00                          | 0,00                                                    | 0,00                                                                                          |                  | 0.00                                                                                                    | 0.00                                                            | 0.00                                                           | 0.00                                                     | 0.00                                                                                            |  |
| BT altri usi - Maggior tutela                                   | 0,00                          | 0,00                                                    | 0,00                                                                                          |                  | 0,00                                                                                                    | 0,00                                                            | 0,00                                                           | 0,00                                                     | 0,00                                                                                            |  |
| BT altri usi - Tutele Graduali per le micro                     | 0,00                          | 0,00                                                    | 0,00                                                                                          |                  | 0,00                                                                                                    | 0.00                                                            | 0,00                                                           | 0.00                                                     | 0.00                                                                                            |  |
| <i>imprese</i><br>BT altri usi - Tutele Graduali per le piccole | 0,00                          | 0,00                                                    | 0,00                                                                                          |                  | 0,00                                                                                                    | 0,00                                                            | 0,00                                                           | 0,00                                                     | 0,00                                                                                            |  |
| imprese<br>MT altri usi - Mercato libero                        | 0.00                          | 0.00                                                    | 0.00                                                                                          |                  | 0.00                                                                                                    | 0.00                                                            | 0.00                                                           | 0.00                                                     | 0.00                                                                                            |  |
| <b>TOTALE</b>                                                   | 0,00                          | 0,00                                                    | 0,00                                                                                          |                  | 0,00                                                                                                    | 0,00                                                            | 0,00                                                           | 0,00                                                     | 0,00                                                                                            |  |
| <b>SALVA</b><br><b>ELENCO MASCHERE</b>                          |                               |                                                         | <b>STAMPA PDF</b>                                                                             |                  |                                                                                                    |                                                                 |                                                                | <b>INVIO DEFINITIVO</b>                                  |                                                                                                 |  |

**Figura 3.5: Dati da inserire all'interno della maschera relativa al settore dell'energia elettrica**

1. **Numero di clienti con fatture con data di scadenza nel trimestre** per il quale vengono trasmessi i dati, che risultano **non pagate**, o pagate parzialmente, dal cliente finale alla fine del trimestre medesimo. Vanno considerate le sole fatture di addebito ai clienti finali serviti. Nei casi di cessione del credito in cui è il factor a gestire l'incasso

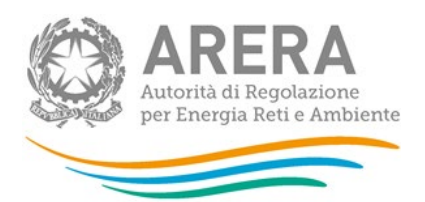

dal cliente finale, le fatture oggetto di cessione vanno considerate non pagate. Diversamente, nei casi di cessione del credito in cui l'esercente la vendita continua a gestire direttamente l'incasso anche in seguito alla cessione, le fatture eventualmente pagate dal cliente finale vanno considerate tali, in quanto l'esercente la vendita ha evidenza diretta del loro pagamento. Il dato non consiste nel numero di PdP oggetto di fatture non pagate, né nel numero delle fatture stesse, ma nel numero di clienti finali che risultano inadempienti per almeno una fattura. Nel caso in cui la stessa persona fisica o giuridica sia controparte di un esercente la vendita in più contratti di fornitura va conteggiato un cliente finale per ciascun contratto di fornitura. Per ciascun cliente finale multisito (definito come il cliente finale controparte di un unico contratto di fornitura per due o più PdP) che risulta inadempiente per più di una fattura, relativamente a PdP differenti o a gruppi differenti di PdP nell'ambito dello stesso contratto di fornitura, il dato da comunicare è 1. La tipologia di tensione (BT o MT) in cui imputare i dati dei clienti finali multisito "Altri usi" va identificata in base al criterio di prevalenza dei consumi associati ai PdP oggetto del contratto di fornitura. I clienti *dual fuel* vanno conteggiati 1 volta per ciascuna *commodity*.

Nel caso in cui il pagamento delle fatture di importo minimo fosse richiesto nelle fatture successive, il cliente va conteggiato nel trimestre per cui viene richiesto il pagamento stesso.

I clienti finali che pagano solo parzialmente fatture con data di scadenza nel trimestre sono conteggiati tra gli inadempienti. I clienti con i quali è stato concordato un piano di rateizzazione o una dilazione di pagamento per morosità vanno conteggiati solo nel trimestre in cui scadono le fatture originarie non pagate, o pagate parzialmente. Sono di conseguenza esclusi dal conteggio del trimestre di riferimento i clienti con i quali è stato concordato un piano di rateizzazione per morosità che non pagano singole rate relative a fatture originarie scadute e non pagate, o pagate parzialmente, in trimestri precedenti.

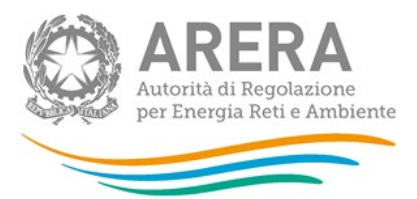

Differentemente, i clienti con i quali è stato concordato un piano di rateizzazione o una dilazione di pagamento per motivi diversi dalla morosità vanno conteggiati solo nel trimestre in cui scadono le singole rate non pagate (cfr. scheda tecnica Energia Elettrica, dato di base I);

2. **Numero di clienti per cui è stata emessa almeno una fattura con data di scadenza nel trimestre** per il quale vengono trasmessi i dati. Vanno considerate le sole fatture di addebito ai clienti finali serviti. Il dato non consiste nel numero di PdP oggetto di fatture emesse, né nel numero delle fatture stesse. Nel caso in cui la stessa persona fisica o giuridica sia controparte di un esercente la vendita in più contratti di fornitura, va conteggiato un cliente finale per ciascun contratto di fornitura. Per ciascun cliente finale multisito (definito come il cliente finale controparte di un unico contratto di fornitura per due o più PdP) che riceve più di una fattura, relativamente a PdP differenti o a gruppi differenti di PdP nell'ambito dello stesso contratto di fornitura, il dato da comunicare è 1. La tipologia di tensione (BT o MT) in cui imputare i dati dei clienti finali multisito "Altri usi" va identificata in base al criterio di prevalenza dei consumi associati ai PdP oggetto del contratto di fornitura.

I clienti *dual fuel* vanno conteggiati 1 volta per ciascuna *commodity*.

Nel caso in cui il pagamento delle fatture di importo minimo fosse richiesto nelle fatture successive, il cliente va conteggiato nel trimestre per cui viene richiesto il pagamento stesso.

I clienti con i quali è stato concordato un piano di rateizzazione o una dilazione di pagamento per morosità vanno conteggiati solo nel trimestre in cui vengono emesse le fatture originarie. Sono di conseguenza esclusi dal conteggio del trimestre di riferimento i clienti con i quali è stato concordato un piano di rateizzazione per morosità per cui vengono emesse note di pagamento di singole rate relative a fatture originarie emesse in trimestri precedenti.

Differentemente, i clienti con i quali è stato concordato un piano di rateizzazione o una dilazione di pagamento per motivi diversi dalla morosità vanno conteggiati solo nel trimestre in cui vengono emesse le note di pagamento delle singole rate (cfr. scheda tecnica Energia Elettrica, dato di base J);

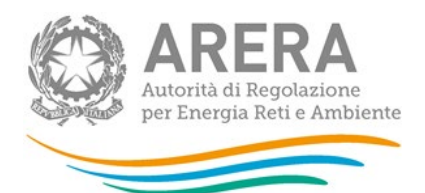

3. **Importo totale delle fatture con data di scadenza nel trimestre** per il quale vengono trasmessi i dati (indipendentemente dalla data di emissione) che risulta **non incassato** dai clienti finali alla fine del trimestre medesimo, comprensivo di tutte le voci addebitate o accreditate ai clienti finali serviti (ad esempio anche le imposte e l'IVA o eventuali indennizzi a favore del cliente finale).

Gli importi per cui è stato concordato col cliente un piano di rateizzazione o una dilazione di pagamento, per qualsiasi motivo, vanno conteggiati solo nel trimestre in cui scadono le fatture originarie non incassate, o incassate parzialmente. Sono di conseguenza esclusi dal conteggio del trimestre di riferimento gli importi di singole rate, od oggetto di dilazione, non incassati e relativi a fatture originarie scadute e non incassate, o incassate parzialmente, in trimestri precedenti.

Gli importi oggetto di cessione del credito per i quali è il factor a gestire l'incasso dal cliente finale devono essere considerati non incassati. Diversamente, in caso di cessione del credito in cui l'esercente la vendita continua a gestire direttamente l'incasso anche in seguito alla cessione, gli importi eventualmente pagati dal cliente finale vanno conteggiati tra gli importi incassati, in quanto l'esercente la vendita ha evidenza diretta del loro pagamento.

In caso di fatture emesse nei confronti di clienti *dual fuel* parzialmente incassate, gli importi non incassati devono essere ripartiti tra le diverse *commodity* in base all'incidenza degli importi associati a ciascuna *commodity* rispetto al totale del fatturato.

Nel caso in cui il pagamento delle fatture di importo minimo fosse richiesto nelle fatture successive, l'importo non incassato va conteggiato nel trimestre in cui scade il termine di pagamento (cfr. scheda tecnica Energia Elettrica, dato di base K);

4. **Importo totale delle fatture con data di scadenza nel trimestre** per il quale vengono trasmessi i dati (indipendentemente dalla data di emissione), comprensivo di tutte le voci addebitate o accreditate ai clienti finali serviti (ad esempio anche le imposte e l'IVA o eventuali indennizzi a favore del cliente finale).

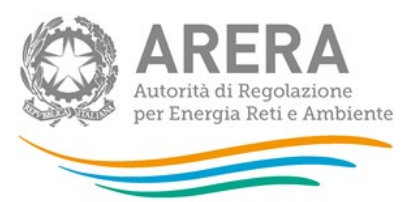

Gli importi per cui è stato concordato col cliente un piano di rateizzazione o una dilazione di pagamento per qualsiasi motivo vanno conteggiati solo nel trimestre in cui scadono le fatture originarie non pagate, o pagate parzialmente. Sono di conseguenza esclusi dal conteggio del trimestre di riferimento gli importi di singole rate, od oggetto di dilazione, il cui pagamento è richiesto nel trimestre di riferimento, ma che sono relativi a fatture originarie scadute in trimestri precedenti.

Nel caso in cui il pagamento delle fatture di importo minimo fosse richiesto nelle fatture successive, l'importo va conteggiato nel trimestre in cui scade il termine di pagamento (cfr. scheda tecnica Energia Elettrica, dato di base L);

- 5. **Incassi totali pervenuti dai clienti finali nel trimestre** per il quale vengono trasmessi i dati, comprensivi di IVA, inclusi gli incassi relativi a crediti residui di pertinenza di trimestri precedenti e gli importi incassati relativi a precedenti accordi di rateizzazione o dilazione. Gli importi oggetto di cessione del credito per i quali è il factor a gestire l'incasso dal cliente finale non devono essere considerati ai fini del conteggio del trimestre. Diversamente, in caso di cessione del credito in cui l'esercente la vendita continua a gestire direttamente l'incasso anche in seguito alla cessione, gli importi pagati dal cliente finale vanno conteggiati tra gli importi pervenuti dai clienti finali, in quanto l'esercente la vendita ha evidenza diretta del loro pagamento (cfr. scheda tecnica Energia Elettrica, dato di base M);
- 6. **Importo totale delle fatture emesse nel trimestre**, comprensivo di tutte le voci addebitate o accreditate ai clienti finali serviti (ad esempio anche le imposte e l'IVA o eventuali indennizzi a favore del cliente finale).

Gli importi per cui è stato concordato col cliente un piano di rateizzazione o una dilazione di pagamento per qualsiasi motivo vanno conteggiati solo nel trimestre in cui sono state emesse le fatture originarie. Sono di conseguenza esclusi dal conteggio del trimestre di riferimento gli importi di singole rate, od oggetto di dilazione, relativi a fatture originarie emesse in trimestri precedenti.

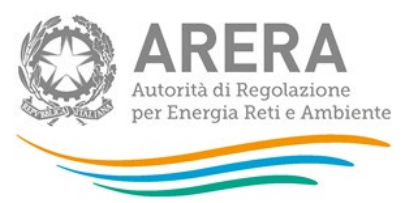

Nel caso in cui il pagamento delle fatture di importo minimo fosse richiesto nelle fatture successive, l'importo va conteggiato nel trimestre in cui viene emessa la fattura con la quale si richiede anche il pagamento di quella con importo minimo (cfr. scheda tecnica Energia Elettrica, dato di base N);

- 7. **Credito in essere** alla fine del trimestre per il quale vengono trasmessi i dati, non ancora dichiarato svalutato ai sensi della definizione del dato di base Q, **relativo a fatture scadute (e non incassate) da non oltre 30 giorni (credito di breve termine),** comprensivo anche delle imposte e dell'IVA. Non rientrano nella definizione di credito gli importi fatturati e non ancora scaduti, mentre sono inclusi gli importi oggetto di rateizzazione e di dilazione di pagamento. Il credito in essere va conteggiato al netto degli importi oggetto di cessione del credito (cfr. scheda tecnica Energia Elettrica, dato di base P1);
- 8. **Credito in essere** alla fine del trimestre per il quale vengono trasmessi i dati, non ancora dichiarato svalutato ai sensi della definizione del dato di base Q, **relativo a fatture scadute (e non incassate) da più di 30 e non oltre 180 giorni (credito di medio termine),** comprensivo anche delle imposte e dell'IVA. Non rientrano nella definizione di credito gli importi fatturati e non ancora scaduti, mentre sono inclusi gli importi oggetto di rateizzazione e di dilazione di pagamento. Il credito in essere va conteggiato al netto degli importi oggetto di cessione del credito (cfr. scheda tecnica Energia Elettrica, dato di base P2);
- 9. **Credito in essere** alla fine del trimestre per il quale vengono trasmessi i dati, non ancora dichiarato svalutato ai sensi della definizione del dato di base Q, **relativo a fatture scadute (e non incassate) da più di 180 giorni (credito di lungo termine),**  comprensivo anche delle imposte e dell'IVA). Non rientrano nella definizione di credito gli importi fatturati e non ancora scaduti, mentre sono inclusi gli importi oggetto di rateizzazione e di dilazione di pagamento. Il credito in essere va conteggiato al netto degli importi oggetto di cessione del credito (cfr. scheda tecnica Energia Elettrica, dato di base P3);
- 10.**Credito totale in essere** alla fine del trimestre per il quale si inviano i dati, comprensivo anche delle imposte e dell'IVA. Non rientrano nella definizione di credito gli importi fatturati e non ancora scaduti, mentre sono inclusi gli importi oggetto di

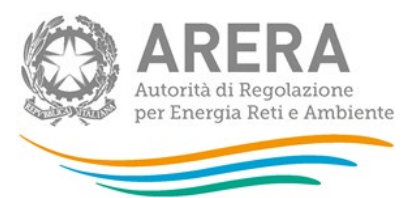

rateizzazione e dilazione di pagamento. Il credito in essere va conteggiato al netto degli importi oggetto di cessione del credito (cfr. scheda tecnica Energia Elettrica, dato di base O);

- 11.Credito svalutato nel trimestre per il quale vengono trasmessi i dati, in quanto relativo a clienti:
	- non più rintracciabili;
	- falliti o per i quali sono avviate procedure concorsuali;

inclusi gli eventuali ulteriori importi relativi a **crediti interamente dichiarati inesigibili** comprensivo anche delle imposte e dell'IVA. (cfr. scheda tecnica Energia Elettrica, dato di base Q1);

12.Importi relativi a **crediti parzialmente dichiarati inesigibili** nel trimestre per il quale vengono trasmessi i dati comprensivi anche delle imposte e dell'IVA. (cfr. scheda tecnica Energia Elettrica, dato di base Q2).

L'IVA calcolata nelle fatture verso le pubbliche amministrazioni in regime di split payment non deve essere totalizzata (anche se non inclusa nel totale fatture) nei dati di base K, L, M, N, P, O e Q.

Il meccanismo dello split payment si applica alle operazioni in relazione alle quali il corrispettivo è stato pagato **dopo il 1 gennaio 2015** e sempre che le stesse non siano state fatturate anteriormente a tale data.

**NB:** Nel caso di bollette per la fornitura di energia elettrica comprensive di addebito relativo al Canone Rai, gli importi relativi a tale Canone non devono essere conteggiati nei dati di base I, J, K, L, M, N, P, O e Q.

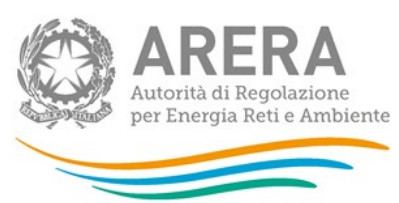

#### <span id="page-19-0"></span>**3.5.2 Descrizione dati per il Settore del Gas naturale**

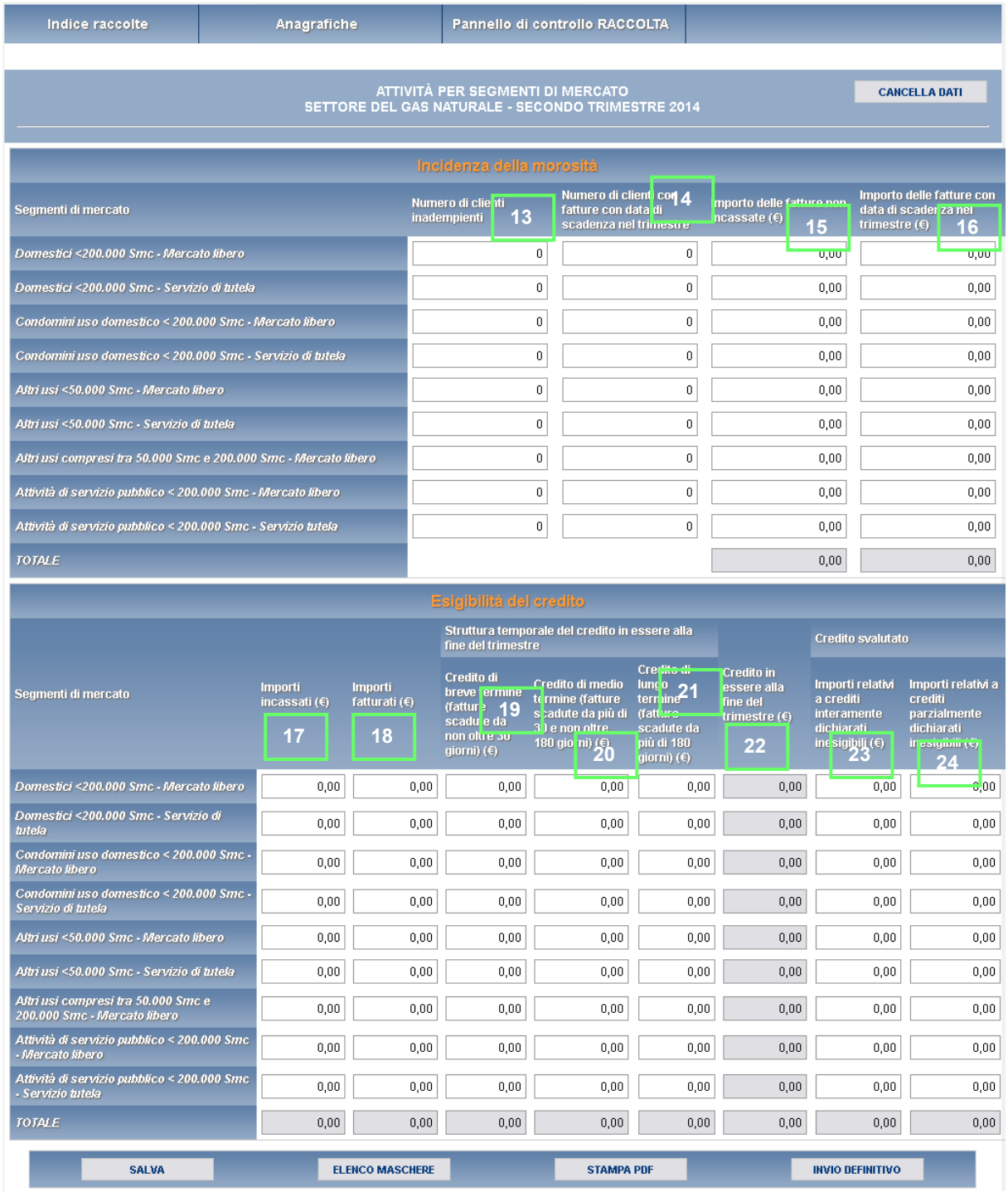

#### **Figura 3.6: Dati da inserire all'interno della maschera relativa al settore del gas naturale**

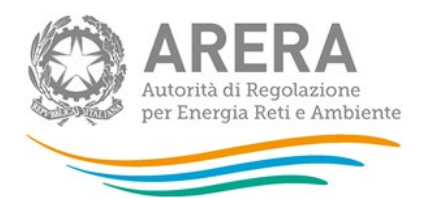

13.**Numero di clienti con fatture con data di scadenza nel trimestre** per il quale vengono trasmessi i dati, che risultano **non pagate**, o pagate parzialmente, dal cliente finale alla fine del trimestre medesimo. Vanno considerate le sole fatture di addebito ai clienti finali serviti. Nei casi di cessione del credito in cui è il factor a gestire l'incasso dal cliente finale, le fatture oggetto di cessione vanno considerate non pagate. Diversamente, nei casi di cessione del credito in cui l'esercente la vendita continua a gestire direttamente l'incasso anche in seguito alla cessione, le fatture eventualmente pagate dal cliente finale vanno considerate tali, in quanto l'esercente la vendita ha evidenza diretta del loro pagamento. Il dato non consiste nel numero di PdR oggetto di fatture non pagate, né nel numero delle fatture stesse, ma nel numero di clienti finali che risultano inadempienti per almeno una fattura. Nel caso in cui la stessa persona fisica o giuridica sia controparte di un esercente la vendita in più contratti di fornitura, va conteggiato un cliente finale per ciascun contratto di fornitura. Per ciascun cliente finale multisito (definito come il cliente finale controparte di un unico contratto di fornitura per due o più PdR) che risulta inadempiente per più di una fattura, relativamente a PdR differenti o a gruppi differenti di PdR nell'ambito dello stesso contratto di fornitura, il dato da comunicare è 1. La classe di consumo in cui imputare i dati dei clienti finali multisito "Altri Usi" va identificata calcolando la media dei consumi annuali dei PdR oggetto del contratto di fornitura.

I clienti *dual fuel* vanno conteggiati 1 volta per ciascuna *commodity*.

Nel caso in cui il pagamento delle fatture di importo minimo fosse richiesto nelle fatture successive, il cliente va conteggiato nel trimestre per cui viene richiesto il pagamento stesso.

I clienti finali che pagano solo parzialmente fatture con data di scadenza nel trimestre sono conteggiati tra gli inadempienti. I clienti con i quali è stato concordato un piano di rateizzazione o una dilazione di pagamento per morosità vanno conteggiati solo nel trimestre in cui scadono le fatture originarie non pagate, o pagate parzialmente. Sono di conseguenza esclusi dal conteggio del trimestre di riferimento i clienti con i quali è stato concordato un piano di rateizzazione per morosità che non pagano singole rate relative a fatture originarie scadute e non pagate, o pagate parzialmente, in trimestri precedenti.

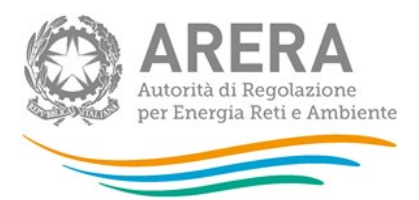

Differentemente, i clienti con i quali è stato concordato un piano di rateizzazione o una dilazione di pagamento per motivi diversi dalla morosità vanno conteggiati solo nel trimestre in cui scadono le singole rate non pagate (cfr. scheda tecnica Gas Naturale, dato di base I).

14.**Numero di clienti per cui è stata emessa almeno una fattura con data di scadenza nel trimestre** per il quale vengono trasmessi i dati, comprensive di IVA. Vanno considerate le sole voci addebitate ai clienti finali serviti. Il dato non consiste nel numero di PdR oggetto di fatture emesse, né nel numero delle fatture stesse. Nel caso in cui la stessa persona fisica o giuridica sia controparte di un esercente la vendita in più contratti di fornitura, va conteggiato un cliente finale per ciascun contratto di fornitura. Per ciascun cliente finale multisito (definito come il cliente finale controparte di un unico contratto di fornitura per due o più PdR) che riceve più di una fattura, relativamente a PdR differenti o a gruppi differenti di PdR nell'ambito dello stesso contratto di fornitura, il dato da comunicare è 1. La classe di consumo in cui imputare i dati dei clienti finali multisito "Altri Usi" va identificata calcolando la media dei consumi annuali dei PdR oggetto del contratto di fornitura.

I clienti *dual fuel* vanno conteggiati 1 volta per ciascuna *commodity*.

Nel caso in cui il pagamento delle fatture di importo minimo fosse richiesto nelle fatture successive, il cliente va conteggiato nel trimestre per cui viene richiesto il pagamento stesso.

I clienti con i quali è stato concordato un piano di rateizzazione o una dilazione di pagamento per morosità vanno conteggiati solo nel trimestre in cui vengono emesse le fatture originarie. Sono di conseguenza esclusi dal conteggio del trimestre di riferimento i clienti con i quali è stato concordato un piano di rateizzazione per morosità per cui vengono emesse note di pagamento di singole rate relative a fatture originarie emesse in trimestri precedenti.

Differentemente, i clienti con i quali è stato concordato un piano di rateizzazione o una dilazione di pagamento per motivi diversi dalla morosità vanno conteggiati solo nel trimestre in cui vengono emesse le note di pagamento delle singole rate (cfr. scheda tecnica Gas Naturale, dato di base J).

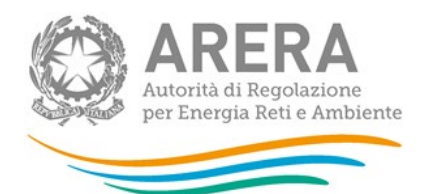

15.**Importo totale delle fatture con data di scadenza nel trimestre** per il quale vengono trasmessi i dati che (indipendentemente dalla data di emissione) risulta **non incassato** alla fine del trimestre medesimo, comprensivo di tutte le voci addebitate o accreditate ai clienti finali serviti (ad esempio anche le imposte e l'IVA o eventuali indennizzi a favore del cliente finale).

Gli importi per cui è stato concordato col cliente un piano di rateizzazione o una dilazione di pagamento, per qualsiasi motivo, vanno conteggiati solo nel trimestre in cui scadono le fatture originarie non incassate, o incassate parzialmente. Sono di conseguenza esclusi dal conteggio del trimestre di riferimento gli importi di singole rate, od oggetto di dilazione, non incassati e relativi a fatture originarie scadute e non incassate, o incassate parzialmente, in trimestri precedenti.

Gli importi oggetto di cessione del credito per i quali è il factor a gestire l'incasso dal cliente finale devono essere considerati non incassati. Diversamente, in caso di cessione del credito in cui l'esercente la vendita continua a gestire direttamente l'incasso anche in seguito alla cessione, gli importi pagati dal cliente finale vanno conteggiati tra gli importi incassati, in quanto l'esercente la vendita ha evidenza diretta del loro pagamento.

In caso di fatture emesse nei confronti di clienti *dual fuel* parzialmente incassate, gli importi non incassati devono essere ripartiti tra le diverse *commodity* in base all'incidenza degli importi associati a ciascuna *commodity* rispetto al totale del fatturato.

Nel caso in cui il pagamento delle fatture di importo minimo fosse richiesto nelle fatture successive, l'importo non incassato va conteggiato nel trimestre in cui scade il termine di pagamento (cfr. scheda tecnica Gas Naturale, dato di base K).

16.**Importo totale delle fatture con data di scadenza nel trimestre** per il quale vengono trasmessi i dati (indipendentemente dalla data di emissione) comprensivo di tutte le voci addebitate o accreditate ai clienti finali serviti (ad esempio anche le imposte e l'IVA o eventuali indennizzi a favore del cliente finale).

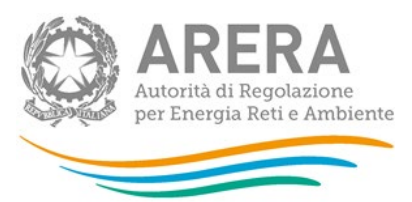

Gli importi per cui è stato concordato col cliente un piano di rateizzazione o una dilazione di pagamento per qualsiasi motivo vanno conteggiati solo nel trimestre in cui scadono le fatture originarie non pagate, o pagate parzialmente. Sono di conseguenza esclusi dal conteggio del trimestre di riferimento gli importi di singole rate, od oggetto di dilazione, il cui pagamento è richiesto nel trimestre di riferimento, ma che sono relativi a fatture originarie scadute in trimestri precedenti.

Nel caso in cui il pagamento delle fatture di importo minimo fosse richiesto nelle fatture successive, l'importo va conteggiato nel trimestre in cui scade il termine di pagamento (cfr. scheda tecnica Gas Naturale, dato di base L);

- 17.**Incassi totali pervenuti dai clienti finali nel trimestre** per il quale vengono trasmessi i dati, comprensivi di IVA, inclusi gli incassi relativi a crediti residui di pertinenza di trimestri precedenti e gli importi incassati relativi a precedenti accordi di rateizzazione o dilazione. Gli importi oggetto di cessione del credito per i quali è il factor a gestire l'incasso dal cliente finale non devono essere considerati ai fini del conteggio del trimestre. Diversamente, in caso di cessione del credito in cui l'esercente la vendita continua a gestire direttamente l'incasso anche in seguito alla cessione, gli importi pagati dal cliente finale vanno conteggiati tra gli importi pervenuti dai clienti finali, in quanto l'esercente la vendita ha evidenza diretta del loro pagamento (cfr. scheda tecnica Gas Naturale, dato di base M);
- 18.**Importo totale delle fatture emesse nel trimestre, comprensivo di tutte le voci addebitate o** accreditate ai clienti finali serviti (ad esempio anche le imposte e l'IVA o eventuali indennizzi a favore del cliente finale).

Gli importi per cui è stato concordato col cliente un piano di rateizzazione o una dilazione di pagamento per qualsiasi motivo vanno conteggiati solo nel trimestre in cui sono state emesse le fatture originarie. Sono di conseguenza esclusi dal conteggio del trimestre di riferimento gli importi di singole rate, od oggetto di dilazione, relativi a fatture originarie emesse in trimestri precedenti.

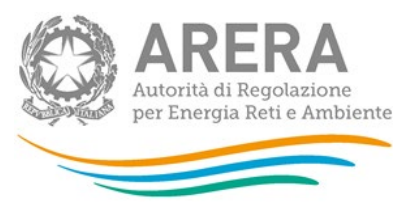

Nel caso in cui il pagamento delle fatture di importo minimo fosse richiesto nelle fatture successive, l'importo va conteggiato nel trimestre in cui viene emessa la fattura con la quale si richiede anche il pagamento di quella con importo minimo (cfr. scheda tecnica Gas Naturale, dato di base N);

- 19.**Credito in essere** alla fine del trimestre per il quale vengono trasmessi i dati, non ancora dichiarato svalutato ai sensi della definizione del dato di base Q, **relativo a fatture scadute (e non incassate) da non oltre 30 giorni (credito di breve termine),** comprensivo anche delle imposte e dell'IVA. Non rientrano nella definizione di credito gli importi fatturati e non ancora scaduti, mentre sono inclusi gli importi oggetto di rateizzazione e dilazione di pagamento. Il credito in essere va conteggiato al netto degli importi oggetto di cessione del credito (cfr. scheda tecnica Gas Naturale, dato di base P1);
- 20.**Credito in essere** alla fine del trimestre per il quale vengono trasmessi i dati, non ancora dichiarato svalutato ai sensi della definizione del dato di base Q, **relativo a fatture scadute (e non incassate) da più di 30 e non oltre 180 giorni (credito di medio termine),** comprensivo anche delle imposte e dell'IVA. Non rientrano nella definizione di credito gli importi fatturati e non ancora scaduti, mentre sono inclusi gli importi oggetto di rateizzazione e dilazione di pagamento. Il credito in essere va conteggiato al netto degli importi oggetto di cessione del credito (cfr. scheda tecnica Gas Naturale, dato di base P2);
- 21.**Credito in essere** alla fine del trimestre per il quale vengono trasmessi i dati, non ancora dichiarato svalutato ai sensi della definizione del dato di base Q, **relativo a fatture scadute (e non incassate) da più di 180 giorni (credito di lungo termine),** comprensivo anche delle imposte e dell'IVA. Non rientrano nella definizione di credito gli importi fatturati e non ancora scaduti, mentre sono inclusi gli importi oggetto di rateizzazione e dilazione di pagamento. Il credito in essere va conteggiato al netto degli importi oggetto di cessione del credito (cfr. scheda tecnica Gas Naturale, dato di base P3);
- 22.**Credito totale in essere alla fine del trimestre** per il quale si inviano i dati, comprensivo anche delle imposte e dell'IVA. Non rientrano nella definizione di credito gli importi fatturati e non ancora scaduti, mentre sono inclusi gli importi

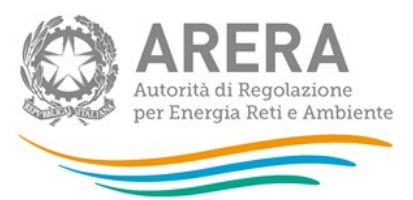

oggetto di rateizzazione e dilazione di pagamento. Il credito in essere va conteggiato al netto degli importi oggetto di cessione del credito (cfr. scheda tecnica Gas Naturale, dato di base O);

- 23.Credito svalutato nel trimestre per il quale vengono trasmessi i dati, in quanto relativo a clienti:
	- non più rintracciabili;
	- falliti o per i quali sono avviate procedure concorsuali;

inclusi gli eventuali ulteriori importi relativi a **crediti interamente dichiarati inesigibili** comprensivo anche delle imposte e dell'IVA (cfr. scheda tecnica Gas Naturale, dato di base Q1);

24.Importi relativi a **crediti parzialmente dichiarati inesigibili** nel trimestre per il quale vengono trasmessi i dati comprensivi anche delle imposte e dell'IVA (cfr. scheda tecnica Energia Elettrica, dato di base Q2).

L'IVA calcolata nelle fatture verso le pubbliche amministrazioni in regime di split payment non deve essere totalizzata (anche se non inclusa nel totale fatture) nei dati di base K, L, M, N, P, O e Q.

Il meccanismo dello split payment si applica alle operazioni in relazione alle quali il corrispettivo è stato pagato **dopo il 1 gennaio 2015** e sempre che le stesse non siano state fatturate anteriormente a tale data.

#### <span id="page-25-0"></span>3.6 **La sezione Invio definitivo**

Si può accedere a questa sezione in più modi:

- dal pannello di controllo della raccolta tramite il bottone "INVIO DEFINITIVO";
- dalle maschere attraverso il bottone "INVIO DEFINITIVO".

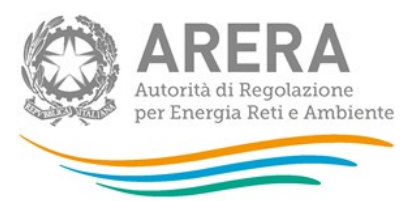

In tutti i casi se la compilazione della raccolta non è stata completata il sistema non permette l'invio definitivo dei dati e mostra un messaggio che avvisa l'utente dell'impossibilità di effettuare tale operazione. Se invece la compilazione della raccolta è completa, il sistema chiede conferma sulla volontà di effettuare l'invio o se si desidera annullare e tornare alla compilazione.

Confermando l'invio definitivo non potrai più modificare i dati inseriti. Vuoi procedere?

**CONFERMA INVIO ANNULLA INVIO** 

A invio definitivo avvenuto, il sistema spedisce una mail al rappresentante legale e agli utenti delegati, con in allegato l'attestato della avvenuta ricezione dei dati da parte del sistema. La mail contiene anche un link dove è possibile verificare e stampare in formato pdf i dati inviati.

### <span id="page-26-0"></span>**4 Richiesta di informazioni**

Per eventuali informazioni e supporto di tipo tecnico è possibile contattare il numero verde

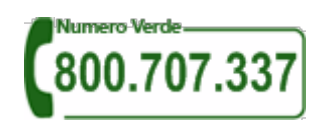

attivo dal lunedì al venerdì dalle 8.00 alle 20.00. In alternativa è disponibile l'indirizzo di posta elettronica: [infoanagrafica@arera.it](mailto:infoanagrafica@arera.it)

Per eventuali informazioni sui contenuti della rilevazione è possibile contattare gli Uffici dell'Acquirente Unico tramite l'indirizzo e-mail monitoraggioretail@acquirenteunico.it, specificando nell'oggetto "Raccolta Incidenza della morosità ed esigibilità del credito – (società)" e indicando nome, cognome, telefono diretto, ragione sociale e codice Autorità.